## **PROVIMENTO N. 04/2024, de 27 de março de 2024**

Regulamenta o recolhimento do crédito previdenciário no âmbito do TRT da 14ª Região

O DESEMBARGADOR-CORREGEDOR DO TRIBUNAL REGIONAL DO TRABALHO DA 14ª REGIÃO, no uso de suas atribuições legais, em observância ao art. 31, inc. VI, do Regimento Interno desta Corte, e

CONSIDERANDO as informações da Sacle sobre a existência de divergências nas Varas do Trabalho sobre a forma como promover os recolhimentos previdenciários, em desconformidade com o Provimento n. 03/2011, de 16/06/2011, do TRT/14, a retardar o fluxo da marcha processual;

CONSIDERANDO as recentes atualizações no modo de realizar o recolhimento previdenciário, segundo o Ato Declaratório Executivo CODAR n. 2, de 5 de janeiro de 2023, o qual instituiu o código de receita próprio para esse fim;

CONSIDERANDO a alteração da Instrução Normativa RFB n. 2128, de 23 de janeiro de 2023, a qual alterou a Instrução Normativa RFB n. 2.005, de 29 de janeiro de 2021, na parte que dispõe sobre a apresentação da Declaração de Débitos e Créditos Tributários Federais Previdenciários e de Outras Entidades e Fundos (DCTFWeb);

CONSIDERANDO a autuação dos autos PJeCor - Cumprdec - n. 0000131-77.2021.2.00.0514, com a finalidade de uniformizar a forma de realização do recolhimento previdenciário de que trata o art. 43 da Lei n. 8212/1991;

# R E S O L V E:

Art. 1º. Os recolhimentos das contribuições previdenciárias encerram encargos do empregador/tomador dos serviços, nos termos da Súmula n. 368 do TST, a observar os marcos e condições seguintes:

Inc. I. Para os processos trabalhistas com sentenças de conhecimento ou homologatórias de liquidação transitadas em julgado em data anterior a 1º/10/2023 ou com acordos homologados antes desse marco, os valores relativos às contribuições previdenciárias devem ser recolhidos por meio do documento Guia da Previdência Social - GPS, conforme instruções:

"a". A Guia da Previdência Social (GPS) poderá ser obtida no comércio em geral, por meio dos serviços de emissão disponíveis nos sites do Ministério da Previdência Social e da Receita Federal ou por meio de ferramenta desenvolvida pelo TRT;

"b". Orientação para preenchimento da GPS - Código de Pagamento.

O campo "Código de Pagamento" identifica a natureza do pagamento. Para recolhimento de valores relativos a ações trabalhistas, referido campo deve ser preenchido, utilizando-se um dos códigos abaixo listados abaixo, extraídos do Anexo único do Ato Declaratório Executivo CODAC nº 46/2013 - Código - Descrição:

- 1708 - Reclamatória Trabalhista - NIT/PIS/PASEP (para empregado doméstico) 2801 - Reclamatória Trabalhista (para empregador com CEI);

- 2909 - Reclamatória Trabalhista (para empregador com CNPJ) 2810 - Reclamatória Trabalhista (para empregador com CEI - recolhimento exclusivo para outras entidades (SESC, SESI, SENAI, etc.);

- 2917 - Reclamatória Trabalhista (para empregador com CNPJ - recolhimento exclusivo para outras entidades (SESC, SESI, SENAI, etc.).

"c". Pagamento da GPS: A Guia da Previdência Social (GPS) sem código de barras poderá ser quitada diretamente nos bancos conveniados, nas casas lotéricas (guias de valor até R\$1.000,00) e nos correspondentes bancários. Já a Guia da Previdência Social (GPS) com código de barras poderá ser paga em qualquer instituição bancária.

Inc. II. Para os processos trabalhistas com sentenças de conhecimento ou homologatórias de liquidação transitadas em julgado a partir de 1º/10/2023 ou com acordos homologados após essa data:

"a". A parte promoverá o recolhimento via DARF, por meio da DCTFWeb, depois de informados os dados da ação trabalhista no eSocial, conforme Manual de Orientação da DCTFWeb, em suas páginas 102 a 105, ou outro manual que venha a substituí-lo;

"b". No caso dos órgãos da Justiça do Trabalho, quando o Réu não puder ser intimado para realizar, ele próprio, a transmissão da DCTFWeb e o recolhimento das contribuições previdenciárias respectivas, deverá ser emitida Darf, com o Código 6092, conforme instruções do Anexo I.

Art. 2º. Revoga-se o Provimento n. 003/2011, de 16 de junho de 2011.

Art. 3º. Este provimento entra em vigor na data da sua publicação.

Porto Velho, 27 de março de 2024.

(assinado eletronicamente)

# **Desembargador OSMAR J. BARNEZE**

## Presidente e Corregedor do TRT da 14ª Região

\*\*\*

## **Anexo I**

# RECOLHIMENTO EXCLUSIVO PELA JUSTIÇA DO TRABALHO

Instruções para preenchimento do DARF 6092- Contribuições Previdênciárias

ATENÇÃO! Este código de receita deve ser utilizado, EXCLUSIVAMENTE, pelos órgãos da Justiça do Trabalho, em caso de impossibilidade de intimação do réu para para realizar, ele próprio, a transmissão da DCTFWeb e o recolhimento das contribuições previdenciárias respectivas.

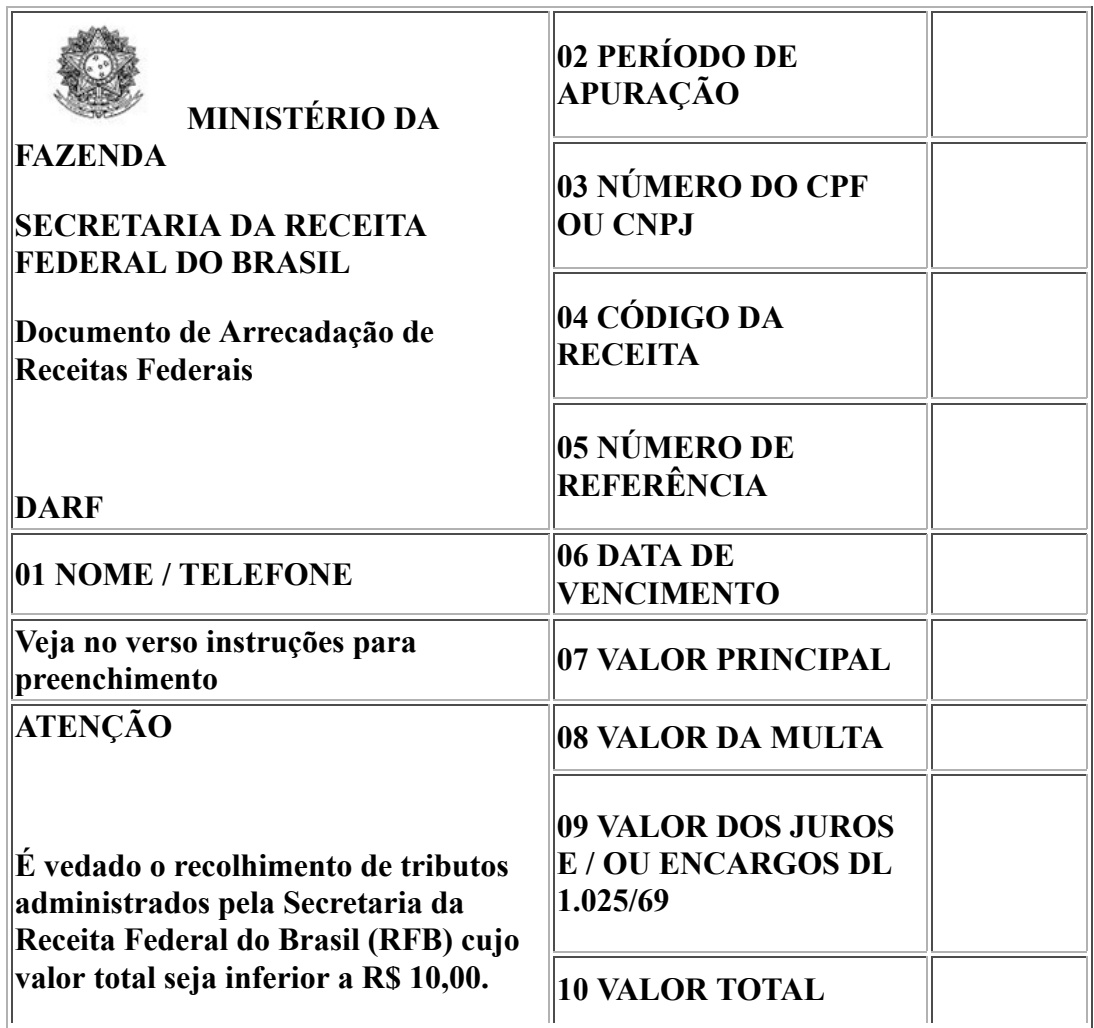

**Ocorrendo tal situação, adicione esse valor ao tributo de mesmo código de períodos subsequentes, até que o total seja igual ou superior a R\$ 10,00.**

**11 AUTENTICAÇÃO BANCÁRIA (Somente nas 1º e 2º vias)**

### **Instruções para preenchimento dos Campos do DARF**

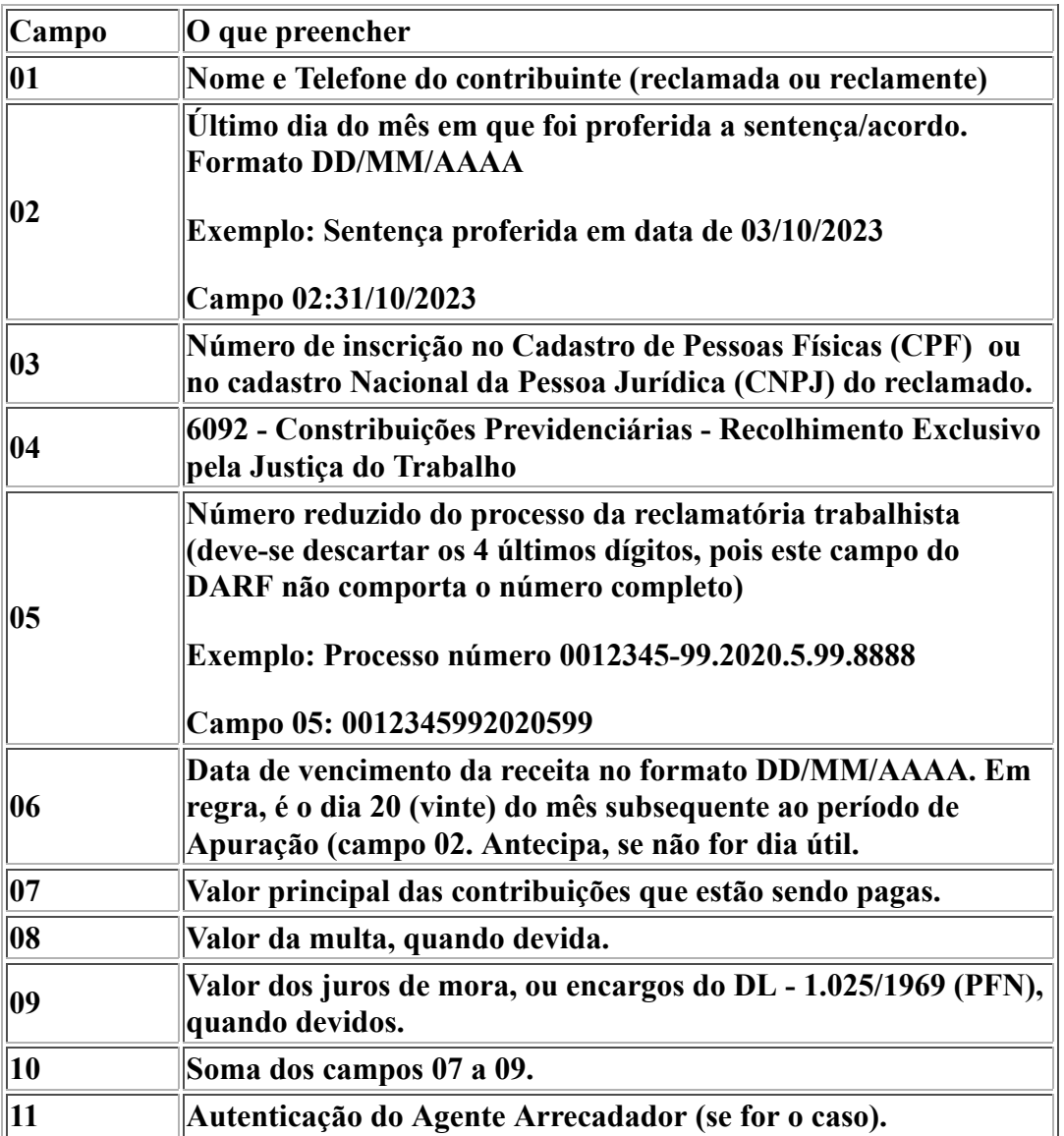

Observações:

- 1. O DARF 6092 deve ser utilizado somente para os processos cujas decisões vierem a ocorrer a partir de 1º/10/2023 - data de início da obrigatoriedade da DCTFWeb de Reclamatória Trabalhista;
- 2. Não é obrigatória a impressão do DARF preenchido para recolhimento na rede bancária. Estas instruções devem ser utilizadas para orientar quais dados devem ser informados em cada campo do DARF.

3. É possível a utilização do sistema SICALCWeb [\(https://sicalc.receita.economia.gov.br](https://sicalc.receita.economia.gov.br/sicalc/principal) [/sicalc/principal\)](https://sicalc.receita.economia.gov.br/sicalc/principal) para geração do DARF 6092.

Por fim, encaminhe-se o presente documento para a Presidência, para análise e aprovação da minuta do novo Provimento sobre recolhimento previdenciário.

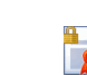

Assinado eletronicamente por: **OSMAR JOAO BARNEZE 30/03/2024 10:47:31** https://corregedoria.pje.jus.br:443/Processo/ConsultaDocumento/listView.seam ID do documento: **4125456**

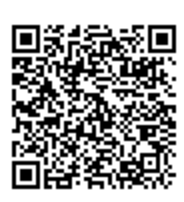

24033010473107300000003872335